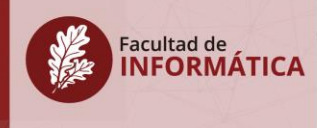

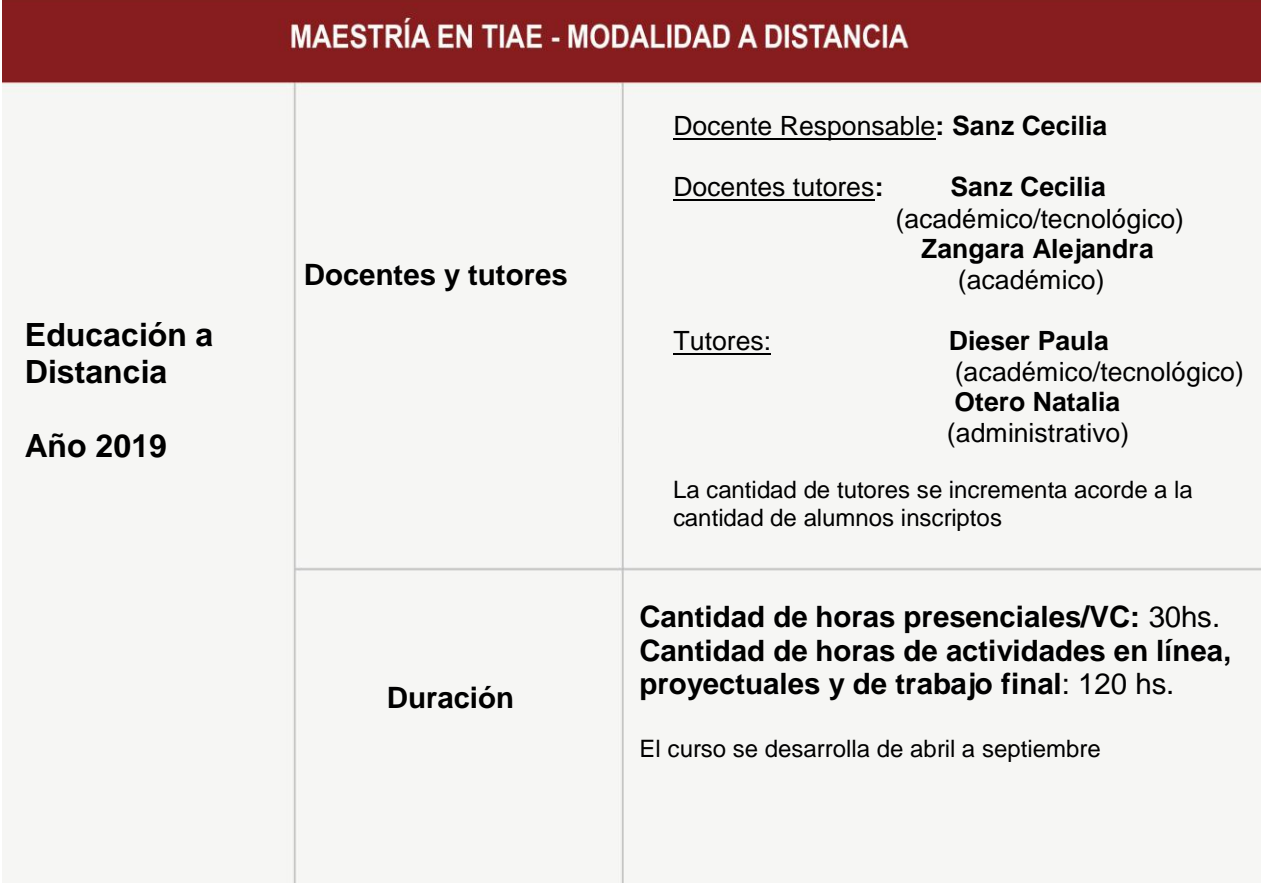

### **OBJETIVOS**

Que los alumnos sean capaces de:

- Reconocer el concepto de "nuevos escenarios de enseñanza y aprendizaje".
- Caracterizar la educación a distancia y sus diferentes subsistemas.
- Identificar el concepto de "mediación" inherente a la enseñanza a distancia y las principales consideraciones en el diseño de materiales educativos multimediales para estas modalidades de enseñanza.

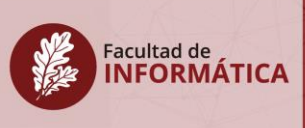

- Reconocer los conceptos de entornos virtuales de enseñanza y aprendizaje (EVEAs), campus virtuales, entornos virtuales 3D, entornos personales de aprendizaje.
- Investigar el uso de diferentes EVEAs. En particular, se realizan experiencias en IDEAS, Moodle, Chamilo, y otros de actualidad.
- Analizar el rol de docentes y alumnos en estos.
- Reconocer y vivenciar diferentes tipos de actividades que pueden ser mediadas en los entornos virtuales de enseñanza y aprendizaje, y las estrategias para su seguimiento.

# **MODALIDAD DE EVALUACIÓN Y ACREDITACIÓN**

El curso se evaluará a partir de las diferentes actividades que se proponen a lo largo del proceso (ver sección de actividades de este programa), la realización y entrega de un trabajo final proyectual y una instancia final de integración de saberes que se realizará presencialmente o por VC.

Para acreditar el curso es necesario realizar/participar/entregar y aprobar las actividades propuestas (actividades prácticas para la investigación sobre EVEAs, participación en foros, actividad de análisis e integración de los fundamentos teóricos, investigación sobre autores de referencias en el área y actividades colaborativas con herramientas digitales *ad-hoc*).

Además, se debe **desarrollar y aprobar un trabajo final:** se trata de un **proyecto vinculado al diseño de un curso en modalidad** *blended learning* **o a distancia y la decisión de qué herramientas y componentes de un EVEA específico se utilizarán para dicho diseño**. Los participantes cuentan para el desarrollo de este proyecto con una guía que incluye abordar las decisiones didácticas, comunicacionales y tecnológicas principales. El alumno llega a realizar una implementación parcial de su proyecto en un EVEA concreto.

**TECNOLOGÍA INFORMÁTICA APLICADA EN EDUCACIÓN** 

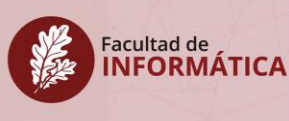

Finalmente, se debe participar en forma obligatoria de 4 encuentros sincrónicos: el primer encuentro de presentación, dos intermedios y un encuentro de cierre con un plenario donde se integran conocimientos de toda la cursada y también es una instancia de evaluación. Esta participación podrá realizarse por VC.

### **PROGRAMA**

### **I. MOTIVACIÓN**

Los adelantos tecnológicos y sus consecuentes apropiaciones en espacios de enseñanza y aprendizaje han difuminado las diferencias entre las manifestaciones del fenómeno educativo. En el continuum conocido entre educación presencial y educación a distancia se han generado, conceptualmente, grados de hibridación intermedios que se definen por el uso de diferentes tecnologías en diferentes espacios de mediación. En este curso se trabaja este concepto desde el punto de vista epistemológico y se revisa el marco teórico y la historia de la educación a distancia. Asimismo, se revisan los elementos didácticos y comunicacionales que se entrelazan en una propuesta de enseñanza, y cómo este tipo de propuestas se implementan en el inter-juego con la lógica de funcionamiento y el lenguaje de los entornos virtuales de enseñanza y aprendizaje (EVEAs). Para que los participantes aprendan a de-construir los modelos que hay detrás de la lógica de funcionamiento de los EVEAs, en la parte práctica se trabaja el lenguaje, lógica subyacente, arquitectura y funcionamiento de estos entornos que dan marco a las propuesta de enseñanza mediadas por TICs. Se analizan diferentes herramientas y se llevan a cabo actividades prácticas y *on-line*.

### **II. CONTENIDOS**

### **MÓDULO TEÓRICO**

# **UNIDAD 1: CONCEPTOS BÁSICOS EN EDUCACIÓN ABIERTA Y A DISTANCIA**

Generalidades acerca del enseñar y aprender. La tecnología como mediadora de estos procesos.

Educación a Distancia

**Concepto** 

Características de la modalidad:

Subsistemas que componen un Sistema de Educación Distancia (SEAD):

Subsistema de producción de materiales

Subsistema de atención a los estudiantes (Tutorías)

- Subsistema de administración
- Subsistema de evaluación
- Subsistema de coordinación

El continuum entre la educación presencial y la educación a distancia. Modalidades híbridas, criterios de clasificación.

### **UNIDAD 2: SUBSISTEMA DE PRODUCCIÓN DE MATERIALES EDUCATIVOS**

Concepto de mediación. Dimensiones de análisis: pedagógico, comunicacional, tecnológico, cultural.

Características de este subsistema. Roles y funciones en la producción de materiales educativos.

Análisis de diferentes lenguajes para los materiales educativos: textos, audio, video, hipermedia. Consideraciones en su producción y complementariedad en la estrategia de enseñanza a distancia.

### **UNIDAD 3: SUBSISTEMA TUTORIAL**

Facultad de<br>**INFORMÁTICA** 

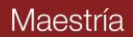

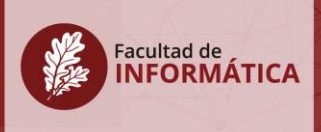

Consideraciones acerca del rol del tutor. Diferencias entre el tutor, el experto en contenidos y el docente.

Cambio del perfil docente para trabajar en estos entornos.

Tipos de tutorías: modificaciones del rol en relación con la tecnología.

El caso de las actividades colaborativas y cooperativas y el rol del tutor. Ejemplos.

### **UNIDAD 4: GESTION DE SISTEMAS DE EDUCACIÓN A DISTANCIA**

La administración de un sistema de educación a distancia: tareas de difusión, comunicación, seguimiento. ¿En qué colabora la tecnología?

La evaluación. Niveles: Evaluación del aprendizaje, de los materiales, del desempeño del tutor, del funcionamiento del curso, del uso de la tecnología. La alfabetización tecnológica como necesidad para la innovación.

### **MÓDULO PRÁCTICO**

*Las unidades de la práctica se correlacionan con las de la parte teórica, vinculando los conceptos vistos.*

### **UNIDAD 1: CONCEPTOS INICIALES**

La educación a distancia hoy. Diferenciación conceptual: ciberespacio, entornos virtuales, campus virtuales y entornos virtuales de enseñanza y aprendizaje, entornos personales de aprendizaje. Revisión del concepto de entornos virtuales 3D. Características y ejemplos. Análisis funcional de EVEAs y ejemplos. Ejemplo de casos: Chamilo, IDEAS, Moodle.

### **UNIDAD 2: MATERIALES EDUCATIVOS EN EAD - LA PRESENTACIÓN DE CONTENIDOS**

**TECNOLOGÍA INFORMÁTICA APLICADA EN EDUCACIÓN** 

# Facultad de<br>**INFORMÁTICA**

#### **EN LOS EVEAs.**

Los materiales educativos en EAD. El concepto de objetos de aprendizaje. El estándar SCORM. Metadatos. Las posibilidades que presentan los EVEAs para la carga y diseño de contenidos educativos. Tablas de contenidos, Árboles de Contenido, Carga de Materiales. Generación de Circuitos Alternativos (criterios de visibilidad). Comparación de estas características en diferentes EVEAs. Prácticas en IDEAS/Moodle/Chamilo y otros.

# **UNIDAD 3: HERRAMIENTAS PARA LA COMUNICACIÓN y LA ACCIÓN TUTORIAL. EJEMPLOS EN DIFERENTES EVEAs.**

Herramientas para el tutor: mensajería, foros, cartelera de novedades, pizarra, etc. Comparación en diferentes EVEAs. Características deseables de estas herramientas para llevar adelante la acción tutorial. Prácticas y reflexiones comparativas en IDEAS/Moodle/Chamilo y otros.

# **UNIDAD 4: HERRAMIENTAS PARA LA GESTIÓN ADMINISTRATIVA Y EL SEGUIMIENTO DE LOS ALUMNOS EN LOS EVEAS.**

Gestión de Alumnos y de Docentes. Posibilidades de los EVEAS en cuanto al seguimiento de los alumnos y de la tarea de los docentes. El caso de IDEAS. Comparación con otros EVEAs. Prácticas a partir de guías con IDEAS/Moodle y otros.

### **III. MODALIDAD Y RECURSOS/MATERIALES DE ESTUDIO**

Se trata de un curso que combina las posibilidades de las actuales tecnologías digitales con la riqueza de los encuentros presenciales y por videoconferencia para presentar y abordar un tema central como es la educación a distancia, y las diferentes miradas y dimensiones que este tema genera.

**TECNOLOGÍA INFORMÁTICA APLICADA EN EDUCACIÓN** 

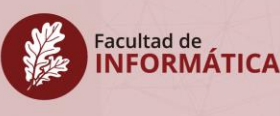

El curso propone 4 encuentros obligatorios, de los cuales 3 pueden ser realizados por VC (utilizando la herramienta disponible en el SIED) y uno de ellos es presencial. Luego se abordan diversas actividades mediadas por el EVEA y otras herramientas digitales, a partir de un cronograma semanal.

En este curso se trabaja desde un marco teórico- práctico. En la parte práctica se analizan las posibilidades de varios entornos virtuales de enseñanza y aprendizaje, vinculándolos con las dimensiones de análisis planteadas en el marco teórico.

Los objetivos se alcanzarán a través de las diversas actividades enfocadas a vincular los aspectos teóricos con su aplicación a situaciones cercanas al ámbito laboral del alumno. Se requiere la realización de actividades de análisis de situaciones, intercambio de experiencias, investigación y lectura de la bibliografía y de diversos materiales educativos presentados por los docentes. Además se aborda la aplicación en casos concretos de los principales aspectos abordados en forma teórica.

Cada semana se presenta material de estudio en el EVEA IDEAS y actividades en línea como foros, actividad colaborativa desarrollada con herramientas digitales, entre otros. Todo ello se explicita en el cronograma que los estudiantes disponen desde el inicio del curso.

Los materiales de estudio son:

- **Textos digitales:** textos de lectura de referencia en la temática y material *ad-hoc* preparado por los docentes. Los textos de referencia son recuperados de la biblioteca del postgrado, revistas y/o de repositorios.
- **Presentaciones digitales y materiales multimediales sobre el tema (de producción propia):**

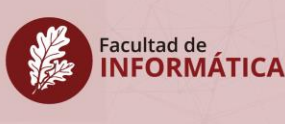

- o Presentaciones multimedia de todas las unidades
- o Material hipermedial e interactivo que recorre todos los autores de las 4 Unidades, y describe los conceptos/ideas centrales a recuperar de cada uno
- $\circ$  Píldora formativa sobre la diferencia entre EVEA y Campus (Unidad 1)
- o Píldora formativa sobre el concepto de Unidad Didáctica y el de Guía Didáctica (Unidad 2)
- o Objeto de Aprendizaje orientado a identificar el concepto de OA, distinguiéndolo respecto de otros tipos de materiales educativos digitales
- **Videos de producción propia y recuperados de repositorios académicos:**
	- o Videos con entrevistas/partes de conferencias de autores que conforman el marco teórico del curso (disponibles en repositorios de acceso libre)
	- o Videotutoriales sobre el funcionamiento de algunas herramientas de los EVEA (de elaboración propia o disponibles en repositorios de acceso libre)

# **IV. ACTIVIDADES PLANIFICADAS PARA LA APROPIACIÓN DE LOS SABERES Y LA EVALUACIÓN**

Se detallan las principales actividades que se abordan durante el curso:

- **Encuesta diagnóstica:** recuperar los conocimientos previos y perfiles de los estudiantes participantes del curso, para ajustar la planificación y la conformación posterior de grupos de trabajo en las actividades planificadas.
- **Lectura de los textos/materiales educativos de cada unidad:** los textos y materiales educativos de cada unidad se presentan en el área de Itinerario en IDEAS, conforme se vaya avanzando cronológicamente en las

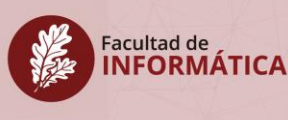

unidades. Al inicio del curso, sólo se tiene visible la Unidad 1. Cada unidad inicia con un Ejercicio optativo conceptual, que tiene como objetivo orientar la lectura y recuperar las ideas principales de cada una. Cada ejercicio puede ser entregado para su revisión (en forma optativa), a partir de la herramienta de Mensajería en el curso dentro de IDEAS.

- **Actividad de pares:** la actividad de pares tiene como objetivos que los estudiantes logren:
	- o Recuperar/Sintetizar las ideas principales de los textos de las dos primeras semanas del curso, correspondientes a la Unidad 1.
	- o Aplicar técnicas de procesamiento de texto para alcanzar la síntesis/recuperación de ideas centrales.
	- o Compartir su producción con un par, definido por los docentes, para el diálogo y el intercambio de puntos de vista.

La actividad se entrega a los tutores correspondientes vía la herramienta de Mensajería del curso en IDEAS. Se realiza una devolución de la actividad, en la semana posterior, a través de la misma herramienta. Se consideran como criterios para su evaluación:

- o Respecto del contenido: Lectura, comprensión, análisis/síntesis.
- o Respecto de la forma (técnica seleccionada): Pertinencia del contenido a la técnica seleccionada, calidad del producto (mapa, gráfico, *abstract*, síntesis) según las recomendaciones que dadas en la consigna, uso del vocabulario técnico correcto.
- o Respecto del uso de herramienta informática: uso de las herramientas recomendadas u otra/s en función de la técnica seleccionada.
- **Evaluación en línea de la Unidad 1:** finalizando el período propuesto de trabajo de la Unidad 1, se presenta en el curso en IDEAS una evaluación que incluye la recuperación y reflexión sobre las temáticas de la Unidad 1.

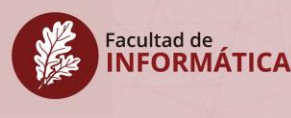

Los estudiantes no pueden visualizar los resultados de la evaluación hasta que los tutores los publiquen. El *feedback* (cualitativo), preparado por los docentes, se muestra una vez que se han publicado los resultados cuantitativos. La evaluación incluye consignas del tipo verdadero o falso y de selección múltiple.

 **Actividad de Foro sobre la Unidad 2:** la actividad de foro, se orienta a la aplicación de los temas trabajados en la Unidad 2, a partir de la resolución de un caso, en el que los estudiantes tendrán el rol de expertos en el diseño de materiales educativos para la educación a distancia. Los estudiantes deben haber leído los materiales de estudio de la Unidad 2 para poder participar. Además, cuentan con un documento general sobre los objetivos del foro, las etapas, tiempos y requerimientos para la participación, etc; un kit que se les envía con un video sobre el caso a resolver, las preguntas que deben responder y algunos materiales de consulta adicionales. Los criterios de evaluación de esta actividad son cuantitativos y cualitativos. Se presentan a los alumnos antes del inicio del curso para que conozcan qué se va a evaluar. La actividad tiene una doble función: la de evaluar la apropiación de los contenidos de la Unidad 2 por parte de los estudiantes, y la de permitir a los alumnos vivenciar una dinámica de foro y una serie de estrategias de seguimiento. La devolución de la actividad se realiza en dos formatos: un informe en formato de texto y un video de los tutores. El informe incluye gráficos que permiten visualizar el grado de participación de cada estudiante, los hilos de comunicación y su profundidad, y presenta el análisis de los criterios cualitativos considerados (incorporación de las ideas trabajadas en el marco teórico, construcción a partir de los aportes de los compañeros, etc.). El video presenta las observaciones de los tutores sobre el proceso vivenciado, principales aciertos y aspectos de mejora. Esta actividad se organiza en

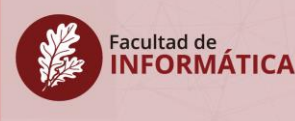

función de la cantidad de alumnos. En caso de cohortes más numerosas, se ha considerado el trabajo en varios espacios de debate en paralelo con grupos de 8 alumnos como máximo en cada uno.

- **Actividad de práctica/investigación/reflexión sobre EVEA:** esta actividad se realiza de a pares y cuenta con dos partes. La primera parte acompaña el desarrollo de la Unidad 2, y se concentra en las posibilidades de los EVEA para la presentación de un curso, y la organización y publicación de sus contenidos y materiales de estudio. Los estudiantes cuentan con una guía que acompaña la investigación y exploración de diversos EVEA. Se les da a cada grupo las credenciales de acceso y las tareas a realizar en cada entorno. Además, se les solicita entregar un informe, que resuma las similitudes y diferencias en los EVEA explorados, considerando la variable usuario novato/usuario experto. El informe se entrega en la Mensajería en el curso de IDEAS. La segunda parte acompaña los temas de la Unidad 3 y 4, a partir de una serie de criterios de análisis trabajados en los materiales de estudio, propone reflexionar sobre las posibilidades de las herramientas de comunicación disponibles en los EVEA. También se entrega un informe con las conclusiones de esta segunda parte. La evaluación considera el cumplimiento de todas las tareas propuestas en los EVEA, la entrega en tiempo y forma de los informes y la calidad de las reflexiones y conclusiones alcanzadas.
- **Actividad colaborativa:** esta actividad acompaña parte del desarrollo de la Unidad 3. Se orienta a vivenciar las características de una actividad colaborativa mediada por entornos y herramientas digitales. Además, ejemplifica el rol de tutor en este tipo de actividades y las estrategias de seguimiento. Los estudiantes deben resolver un problema en forma conjunta. La actividad cuenta con 3 fases: una inicial en la que los estudiantes reciben en forma individual, información sobre el problema a

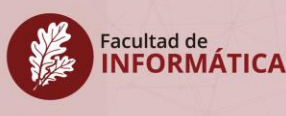

resolver (cada pieza de información es única y diferente de la de las demás); la segunda fase, es la propiamente colaborativa en que la que el grupo de trabajo debe resolver el problema y entregar la solución a los tutores; la tercera fase se orienta a la autoevaluación individual y grupal del proceso realizado. Para esta actividad se trabaja con el foro, un espacio de repositorio compartido, y la mensajería de IDEAS. Además, parte de la información de la que se nutre el grupo para resolver el problema se comunica a través micro-mensajes en una cuenta de Twitter. Para el seguimiento de la actividad se implementa una estrategia de *mirroring*. En cuanto a la evaluación, se consideran criterios referidos al proceso y al producto, y se presentan un análisis semanal de proceso a los alumnos con indicadores cuanti y cualitativos, y otro final de integración.

- **Ejercicio conceptual integrador:** se trata de un ejercicio con preguntas que recuperan, y ayudan a reflexionar sobre el recorrido teórico práctico del curso. Este ejercicio es de carácter obligatorio y se entrega vía la Mensajería de IDEAS, finalizando el curso.
- **Trabajo final del curso:** esta actividad propone la aplicación de los conocimientos/habilidades abordadas en el curso, a una situación de diseño de un curso en modalidad híbrida (los estudiantes pueden proponer un caso de su ámbito laboral para trabajar). Los estudiantes pueden realizar el trabajo en grupos de 2, y trabajan a partir de una guía de diseño elaborada por los docentes. En una primera instancia completan la guía, y luego implementan parte de las decisiones abordadas en un EVEA de los trabajados en el taller.

En el curso se realizan otras actividades como consultas a través de videoconferencia y la mensajería de IDEAS, actividades de presentación (mural en Padlet), entre otras. Al final del curso se realiza una encuesta a los alumnos siguiendo el modelo propuesto por el

**TECNOLOGÍA INFORMÁTICA APLICADA EN EDUCACIÓN** 

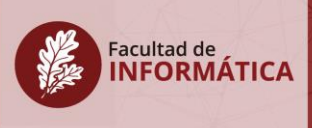

SIED para la evaluación de la propuesta en general, el desempeño docente y la modalidad.

Son prerrequisitos para este curso la lectura de inglés técnico, contar con una dirección de e-mail y el manejo de Internet.

# **V. BIBLIOGRAFÍA Y OTRO MATERIAL DE ESTUDIO**

Como se mencionó anteriormente los docentes han desarrollado material de estudio específico en formato digital para el desarrollo del curso. Como bibliografía de lectura y consulta se revisa la siguiente:

- Abbey, Beverly (Editor) (2000) Instructional and Cognitive Impacts of Web-Based Education. London: Idea Group Publishing
- Astudillo, G., Sanz, C. y Willing, P. (2011) Análisis del estado del arte de los objetos de aprendizaje. Revisión de su definición y sus posibilidades. Trabajo Final de Especialización en Tecnología Informática Aplicada en Educación. Facultad de Informática. UNLP.
- Bransford, J, Brown, A. y Cocking, R (Editores) (2000). How people learn. USA: Commitee on Developments in the Science of Learning - Commission on Behavioral and Social Sciences an Education - National Research Council. Disponible en versión completa en INTERNET: <http://books.nap.edu/html/howpeople1/>
- $\bullet$  Burbules, N y Callister, T (h) (2001). Riesgos y promesas de las Nuevas Tecnologías de la Información. Buenos Aires: GRANICA - Educación.
- Burgos Aguilar, José. (2004). Hacia un modelo de quinta generación de EaD.
- Cabero, Bartolomé (Editor) (2000). Nuevas Tecnologías aplicadas a la Educación. Madrid: Editorial Síntesis.
- Castañeda Quintero, L. y López Vicent, P. (2007) Entornos Virtuales de Enseñanza Aprendizaje Libres: MOODLE. En Prendes Espinosa, M. P. Herramientas Telemáticas Para La Enseñanza Universitaria En El Marco Del

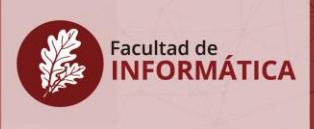

Espacio Europeo De Educación Superior. Grupo de Investigación de TE. Universidad de Murcia. CD – ROM. ISBN: 978-84-611-7947-3

- Castells, M. (2000). La era de la Información. Volumen I. La sociedad Red. Buenos Aires: Siglo XXI Editores.
- Castells M., Tubella I., Sancho T., Roca M. (2007) La Transición a la Sociedad Red. Editorial Ariel. España.
- Dabbagh, N., Fake, H. (2017) Percepciones de los estudiantes universitarios sobre los Entornos Personales de Aprendizaje a través de un prisma de herramientas digitales, procesos y espacios. Journal of New Approaches in Educational Research. Vol. 6. No. 1. Enero 2017. pp. 30–38 ISSN: 2254-7339 DOI: 10.7821/naer.2017.1.215
- Etcheverría, J. (1999). Los Señores del Aire: Telépolis y el Tercer Entorno. Ediciones Destino S.A.
- Fainholc Beatriz. (1999). La interactividad en la Educación a Distancia. Buenos Aires: Paidós. Cuestiones de Educación.
- Hanna, Donald E et al (2000) 147 Practical Tips for Teaching Online Groups: Essentials of Web-Based Education. USA: Atwood Publishing.
- Islas Carmona, José (2008) El prosumidor. El actor comunicativo de la sociedad de la ubicuidad. Disponible en: [http://palabraclave.unisabana.edu.co/index.php/palabraclave/article/viewArticle/141](http://palabraclave.unisabana.edu.co/index.php/palabraclave/article/viewArticle/1413/1723) [3/1723](http://palabraclave.unisabana.edu.co/index.php/palabraclave/article/viewArticle/1413/1723)
- Kuhn, Caroline. (2017) Are Students Ready to (re)-Design their Personal Learning Environment? The Case of the E-Dynamic.Space**. Journal of New Approaches in Educational Research**, [S.l.], v. 6, n. 1, p. 11-19. ISSN 2254-7339. Disponible en: [https://naerjournal.ua.es/article/view/185.](https://naerjournal.ua.es/article/view/185) Accedido el 12 mar. 2018 en <http://dx.doi.org/10.7821/naer.2017.1.185>
- Litwin, Edith (Compiladora) (2000). La Educación a Distancia. Temas para el debate en una nueva agenda educativa. Buenos Aires: Amorrortu.
- Litwin, Edith (Compiladora) (2005). La tecnología Educativa en la era de INTERNET. Buenos Aires: Amorrortu.
- Manso. M. Pérez, P. Libedinsky, M. Light, D. Garzón, M. (2011) Las TIC en las aulas. Experiencias latinoamericanas. Buenos Aires: Paidós.

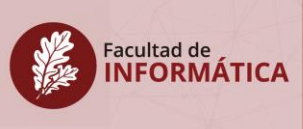

- Mena, M. Rodríguez, L. Diez, M. (2005) El diseño de proyectos de educación a distancia. Buenos Aires: Stella y La Crujía.
- Mena, Marta (1997). "Tensions and conflicting forces in Distance Education". En: ICDE: The New Learning Environments. A Global Perspective. Penn State University, June.
- Monereo, C. (2000) Sociedad del conocimiento y edumática: claves y prospectivas. Universidad de Barcelona. Ficha. De la Cátedra de Tecnología Educativa. Facultad de Humanidades y Ciencias de la Educación, año 2001.
- Moore, Michael; Kearsley, Greg (1996). Distance Education: a System view Wadsworth Publishing Company. USA
- Moore, Michael (2012) The Handbook of Distance Education. Third Edition. New York, Routledge. ISBN-10: 041589770X
- Navarro Cendejas J., Ramirez Anaya L. (2005) Objetos de Aprendizaje. Formación de autores con el modelo redes de objetos. Universidad de Guadalajara (Mexico).
- Pedró, Francesc (1999) "Una revisión de las formas de enseñar y aprender en la Universidad". En: Temas y Propuestas. Revista de la Secretaría Pedagógica de la Facultad de Ciencias Económicas de la UBA. Año 8, Nro. 17, octubre de 1999.
- Perkins, D. (1997) Enseñanza para la comprensión. De la teoría y su práctica. Harvard Graduate School of Education.
- Prieto Castillo, Daniel: Elementos para el análisis de mensajes. Instituto Latinoamericano para la comunicación educativa, México, 1991.
- Quéau, Philippe (1995). Lo virtual: virtudes y vértigos. Buenos Aires: Paidós Hipermedia.
- Quintanilla, Miguel Angel. (1991). Tecnología: Un enfoque filosófico. Buenos Aires: EUDEBA. Ciencia y Técnica.
- Rodino, A.M. (1996). "Las nuevas tecnologías informáticas en la educación: viejos y nuevos desafíos para la reflexión pedagógica". En Memoria del VII Congreso Internacional sobre Tecnología y Educación a Distancia. (pp.51-71) Costa Rica: EUNED.
- Royo J. (2004) Diseño digital. Editorial Paidós Diseño 03.

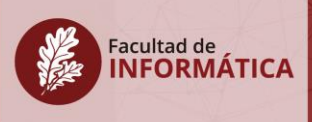

- Salomon, G y otros. (1992). Coparticipando en el conocimiento: la ampliación de la inteligencia humana con las tecnologías inteligentes. Revista Comunicación, lenguaje y educación.
- Sancho Juana María (Coordinadora) (1994). Para una Tecnología Educativa. Barcelona: HORSORI. Cuadernos para el análisis.
- Silvio, José (2000). La virtualización de la Universidad: ¿Cómo podemos transformar la educación superior con la tecnología? Caracas: Colección Respuestas. Ediciones IESALC / UNESCO.
- Simonson, Michael; Smaldino, Sharon; Albright, Michael, Zvacek, Susan (2006) Teaching and Learning at a Distance: Foundations of Distance Education (3rd Edition). Capítulo 2: Definition, History and Theories of Distance Educations. Páginas 31 a 57.
- Tiffin, J., Rajasingham, L. (1995). In Search on The Virtual Class. Education in an information society. New York, USA: Routeledge.
- Trilla, J. (1993) La educación fuera de la escuela. Ambitos no formales y educación social. México: Ariel.
- Williams, Marcia L; Paprock, Kenneth; Covington, Barbara (1999) Distance Learning: The Essential Guide. London: SAGE Publication.
- Zapata Ros, M. (2009). Objetos de aprendizaje generativos, competencias individuales, agrupamientos de competencias y adaptatividad. Revista de Educación a Distancia, Patrones de eLearning y Objetos de Aprendizaje Generativos, IX(X), 1-11.

# **Referencias a Sitios Web de Interés:**

- 1. [http://www.blackboard.com](http://www.blackboard.com/) (Sitio de Blackboard)
- 2. <http://www.e-ducativa.com/demo.htm> (Sitio de *E-ducativa*)
- 3. [http://www.claroline.com](http://www.claroline.com/) (Sitio de *Claroline Open Source*)
- 4. [http://www.moodle.org](http://www.moodle.org/) (Sitio de *Moodle Open Source*)
- 5. https://sakaiproject.org/ (Sitio de *Sakai Open Source*)
- 6. [http://ideas.info.unlp.edu.ar](http://ideas.info.unlp.edu.ar/) (Sitio de IDEAS- Libre uso para los docentes de la Facultad de Informática - UNLP)
- 7. <http://www.ilias.de/> (Sitio de *Ilias Open Source*)
- 8. <http://www.chamilo.org/es> (Sitio de *Chamilo* --> *Open Source*)
- 9. <https://classroom.google.com/> (Sitio de *Google Classroom*)

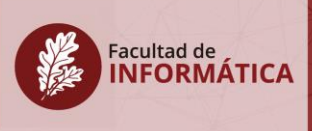

# **Se puede acceder a demos de** *e-ducativa***,** *Claroline***,** *Moodle, Ilias, Chamilo y IDEAS***.** *Sobre la Web2.0 y Sociedad en Red*

- 10. <http://www.nosolousabilidad.com/articulos/web20.htm> (Tendencias de Web 2.0 aplicadas a la educación en línea. Pedro Hernández. No solo Usabilidad - Revista Multidisciplinar sobre diseño, personas y tecnologías. ISSN 1886-8592)
- 11. <http://ftp.jrc.es/EURdoc/JRC55629.pdf> (Learning 2.0: The Impact of Web 2.0 Innovations on Education and Training in Europe. Final report)
- 12. Manuel Castells sobre Sociedad en Red. Disponible en:<https://youtu.be/fUodIfrX6UE>

### **Sobre Objetos de Aprendizaje y Repositorios de Objetos de Aprendizaje**

- 13. Astudillo Gustavo, Sanz Cecilia, Santacruz Valencia Liliana (2016). Estrategias de diseño y ensamblaje de Objetos de Aprendizaje. Tesis de Maestría en Tecnología Informática Aplicada en Educación. Disponible en: <http://sedici.unlp.edu.ar/handle/10915/53442>
- 14. Astudillo Gustavo, Sanz Cecilia, Willging Pedro. (2011). Análisis del estado del arte de los objetos de aprendizaje.Revisión de su definición y sus posibilidades. **CAPITULO 3 y CAPITULO 4 (páginas 47 a 64).** Recuperado desde el SEDICI: [http://sedici.unlp.edu.ar/bitstream/handle/10915/4212/Documento\\_completo.pdf?seque](http://sedici.unlp.edu.ar/bitstream/handle/10915/4212/Documento_completo.pdf?sequence=1)  $nce=1 nce=1 -$
- 15. Maldonado Jorge, Sanz Cecilia. (2015). Desarrollo de un marco de análisis para la selección de metodologías de diseño de objetos de aprendizaje (OA) basado en criterios de calidad para contextos educativos específicos. Tesis de Maestría en Tecnología Informática Aplicada en Educación. Disponible en: <http://sedici.unlp.edu.ar/handle/10915/45063>
- 16. Sanz Cecilia, Moralejo Lucrecia, Barranquero Fernanda. (2014). CROA. Metodología para la creación de Objetos de Aprendizaje. [http://croa.info.unlp.edu.ar](http://croa.info.unlp.edu.ar/)
- 17. Sicilia Urbán, M. A. (2005). Reusabilidad y reutilización de objetos didácticos: mitos, realidades y posibilidades. Publicación en línea, Número especial con trabajos del I Simposio Pluridisciplinar sobre Diseño, Evaluación y Descripción de Contenidos Educativos Reutilizables, IV. Recuperado a partir de <http://www.um.es/ead/red/M2/sicilia46.pdf>